■ Simplify the following Boolean Equation

# *AB* + *AC* + *AB*

#### Review Problem 5

■ Simplify the following Boolean Equation, starting with DeMorgan's Law

## $F =$  $F = AB + AC$

#### Circuit Timing Behavior

■ Simple model: gates react after fixed delay

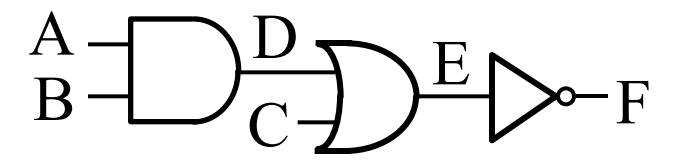

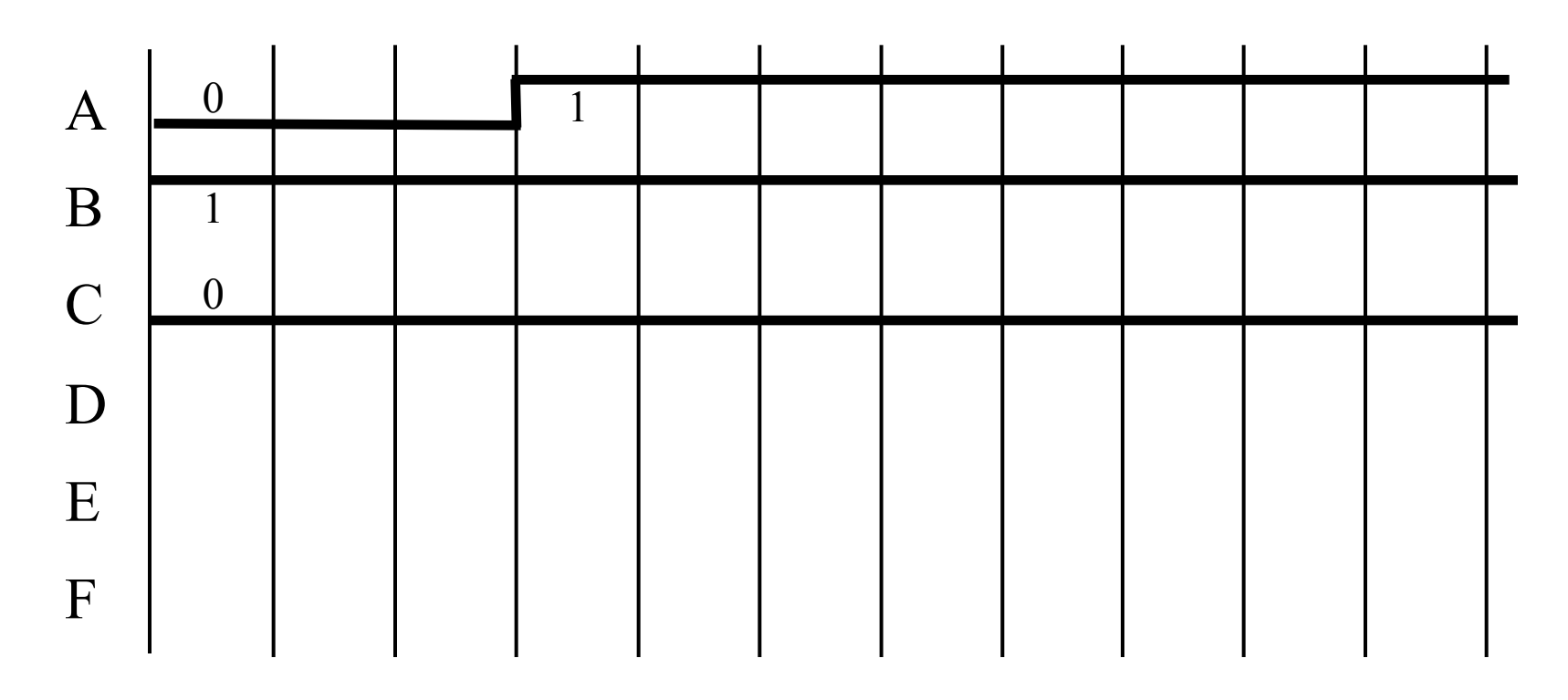

#### Hazards/Glitches

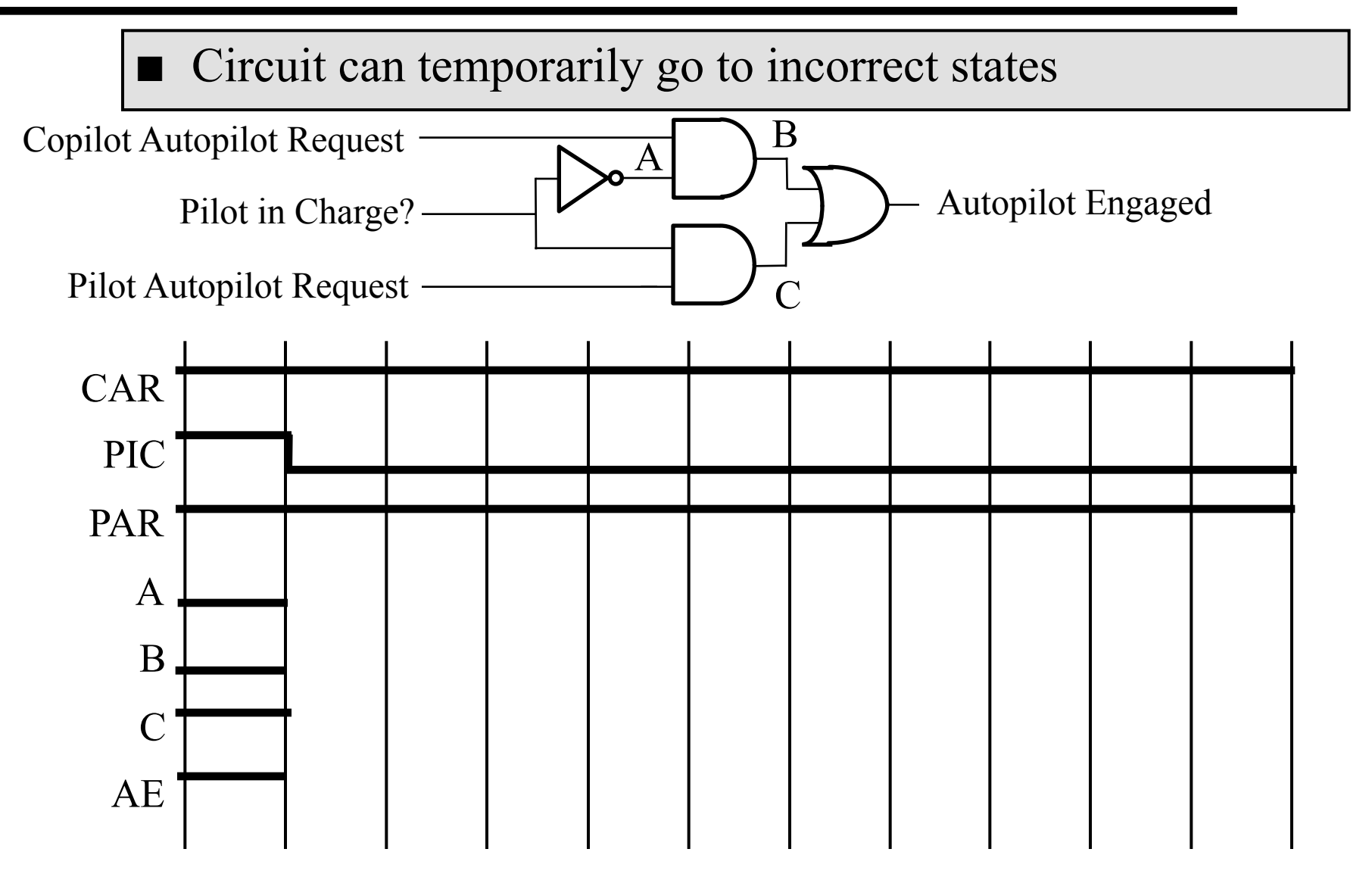

#### Field Programmable Gate Arrays (FPGAs)

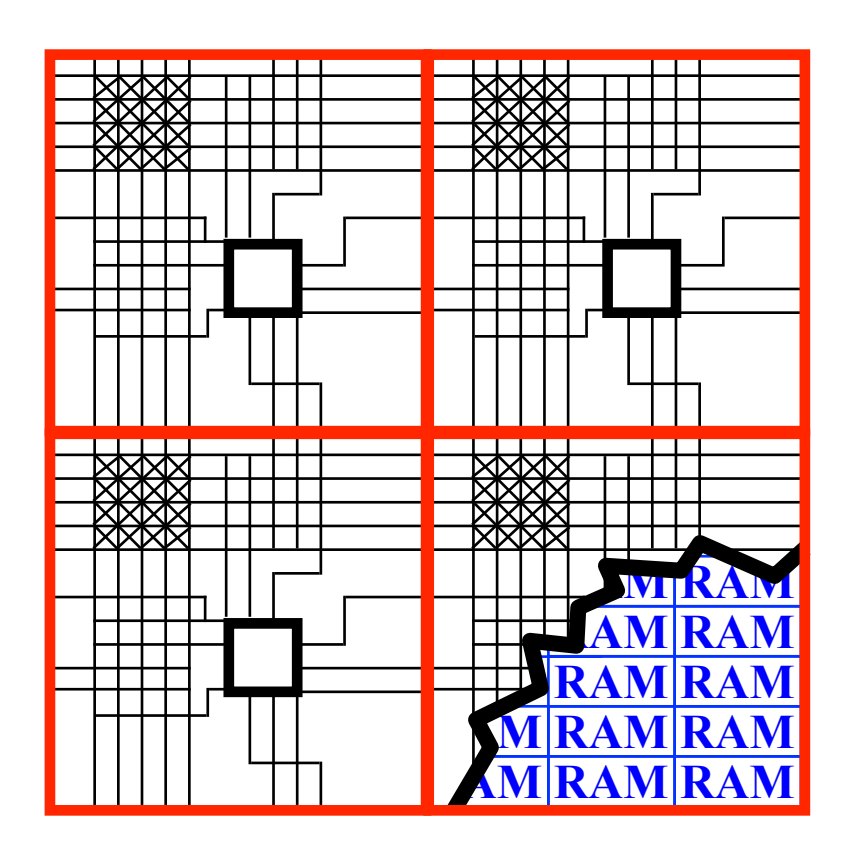

**Logic cells imbedded in a general routing structure** 

**Logic cells usually contain:** 

- **6-input Boolean function calculator**
- **Flip-flop (1-bit memory)**  •

**All features electronically (re)programmable** 

#### Using an FPGA

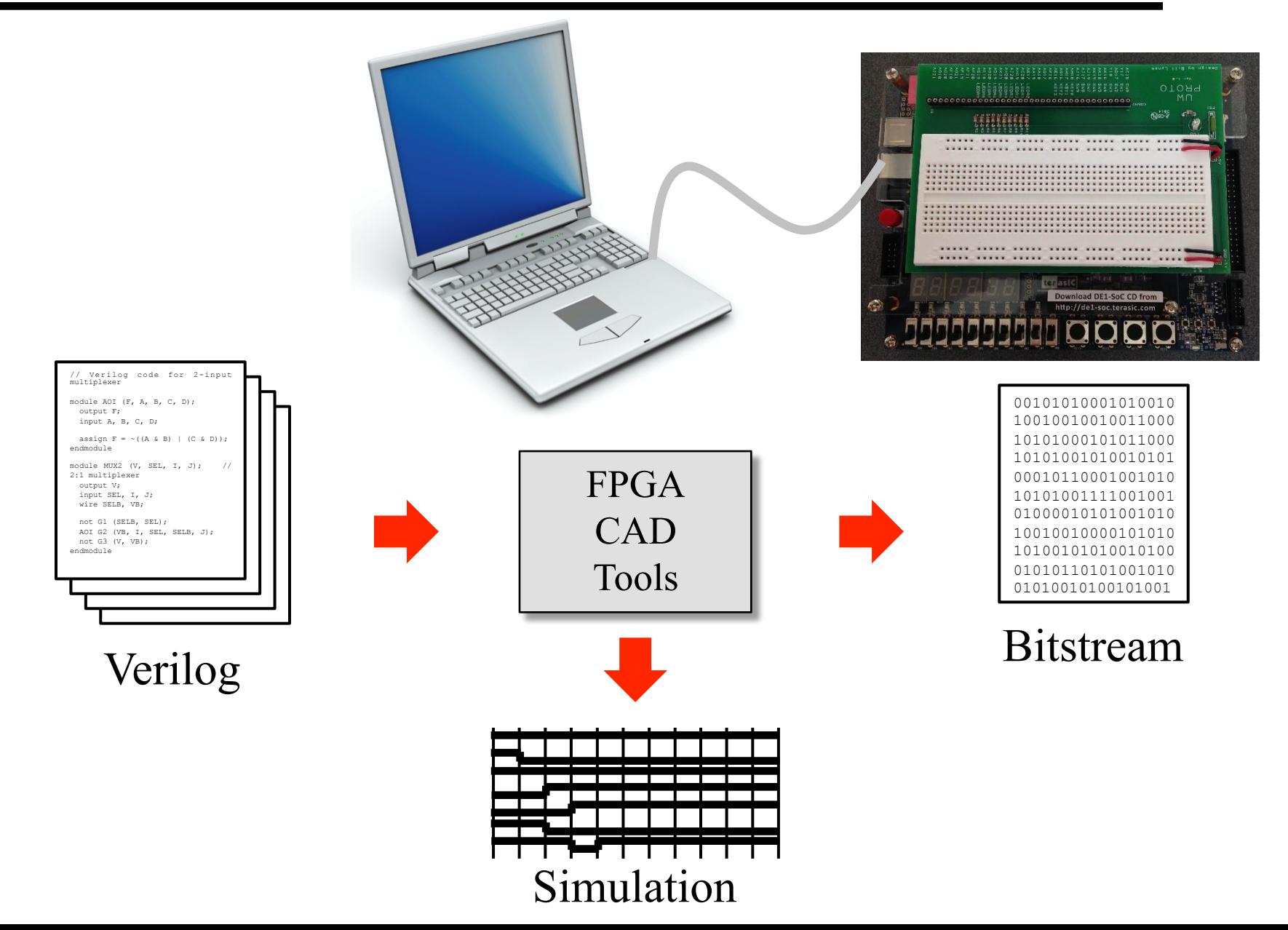

### Verilog

- Programming language for describing hardware
	- Simulate behavior before (wasting time) implementing
	- Find bugs early
	- Enable tools to automatically create implementation
- $\blacksquare$  Similar to  $C/C++$  Java
	- VHDL similar to ADA
- Modern version is "System Verilog"
	- Superset of previous; cleaner and more efficient

#### Structural Verilog

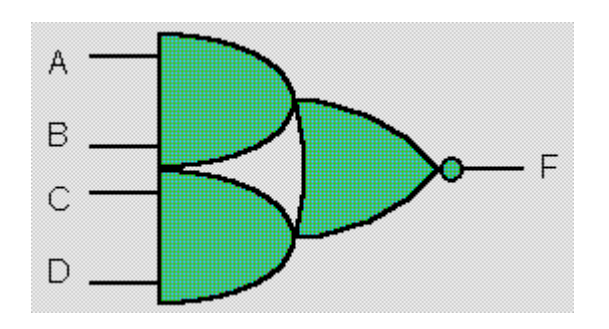

// Verilog code for AND-OR-INVERT gate

```
module AOI (F, A, B, C, D); 
   output F; 
   input A, B, C, D;
```
assign  $F = \sim ((A \& B) | (C \& D))$ ; endmodule

// end of Verilog code

#### Verilog Wires/Variables

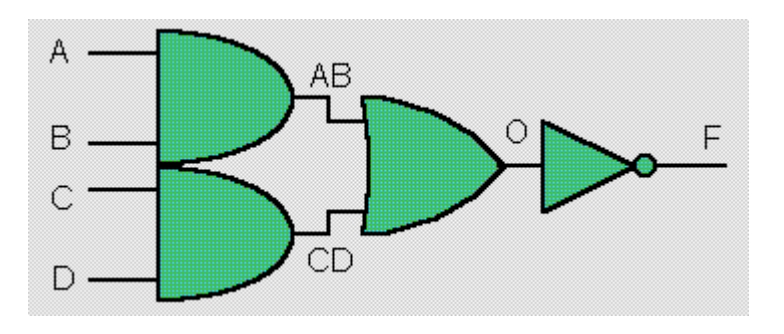

// Verilog code for AND-OR-INVERT gate

```
module AOI (F, A, B, C, D); 
   output F; 
   input A, B, C, D; 
  wire AB, CD, O; // necessary
  assign AB = A \& B;assign CD = C & D;
  assign O = AB | CD;
  assign F = \sim 0;endmodule
```
#### Verilog Gate Level

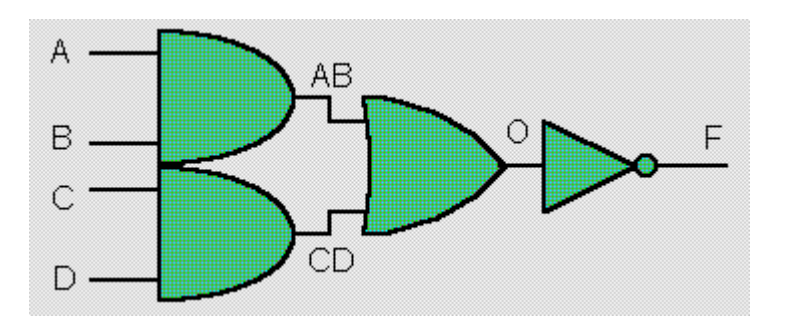

// Verilog code for AND-OR-INVERT gate

```
module AOI (F, A, B, C, D); 
   output F; 
   input A, B, C, D; 
  wire AB, CD, O; // necessary
  and al(AB, A, B);
```
and  $a2$  (CD, C, D); or  $ol(O, AB, CD)$ ; not  $n1(F, 0)$ ; endmodule

#### Verilog Hierarchy

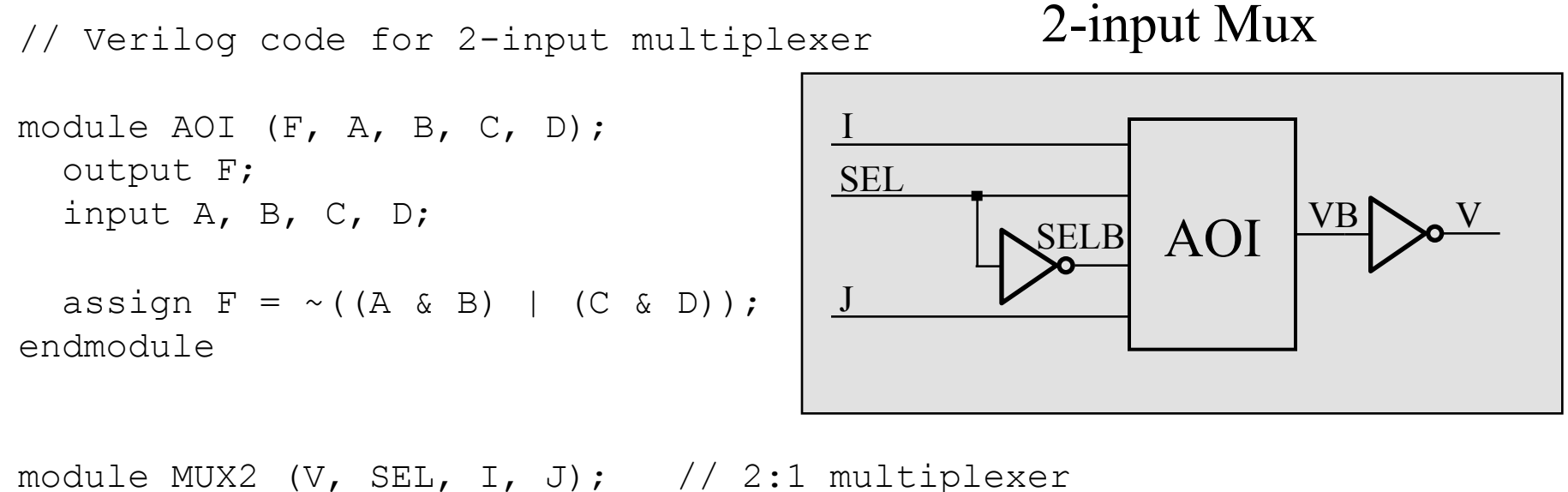

```
 output V; 
   input SEL, I, J; 
  wire SELB, VB; 
  not G1 (SELB, SEL); 
 AOI G2 (F(VB), A(I), B(SEL), C(SELB), D(J)); not G3 (V, VB); 
endmodule
```
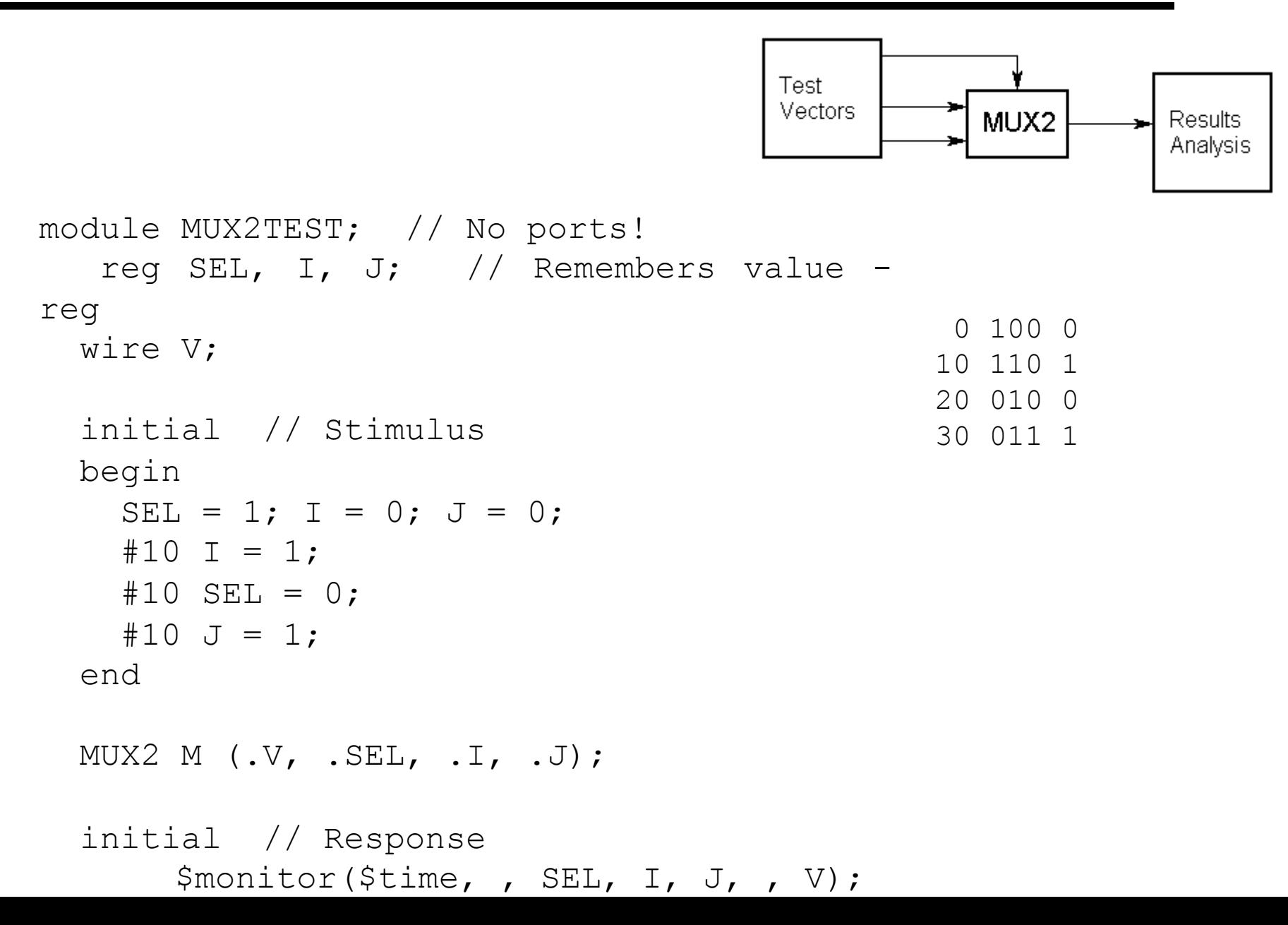

#### Debugging Complex Circuits

- Complex circuits require careful debugging ■ Rip up and retry?
- Ex. Debug a 9-input odd parity circuit
	- True if an odd number of inputs are true

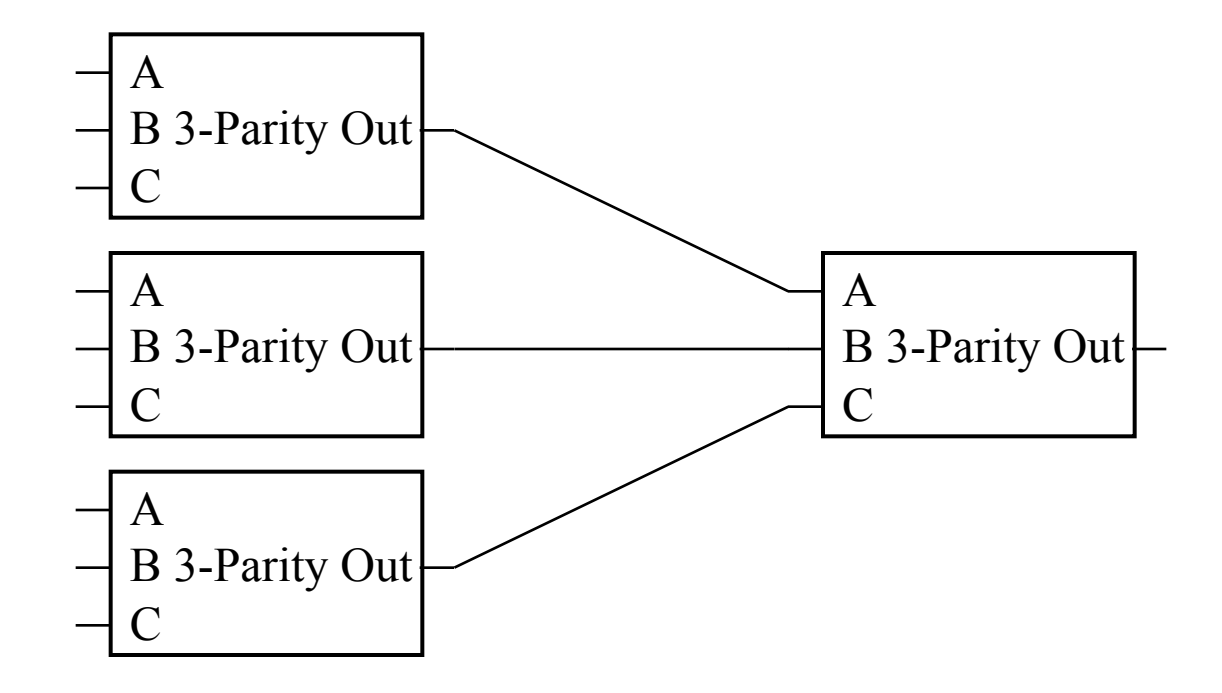

#### Debugging Complex Circuits (cont.)

$$
- \n \n \n B 3-Parity Out\n \n C
$$

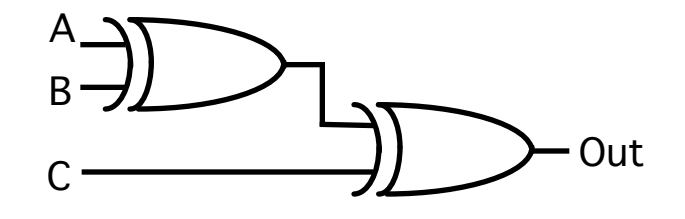

#### Debugging Approach

- Test all behaviors.
	- All combinations of inputs for small circuits, subcircuits.
- Identify any incorrect behaviors.
- Examine inputs and outputs to find earliest place where value is wrong.
	- Typically, trace backwards from bad outputs, forward from inputs.
	- Look at values at intermediate points in circuit.
- DO NOT RIP UP, DEBUG!

#### Combinational vs. Sequential Logic

• Readings: 5-5.4.4

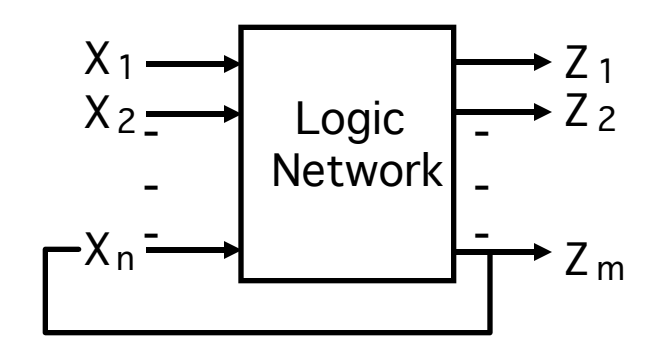

Network implemented from logic gates. The presence of feedback distinguishes between *sequential*  and *combinational* networks.

#### *Combinational logic*

no feedback among inputs and outputs outputs are a pure function of the inputs e.g., seat belt light: (Dbelt, Pbelt, Passenger) mapped into (Light)

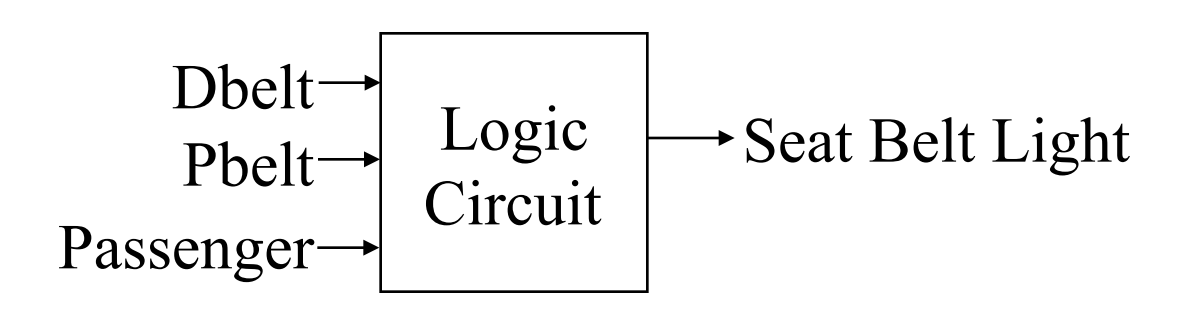